#!/usr/bin/python

import RPi.GPIO as GPIO

import serial

import time

GPIO.setwarnings(False)

GPIO.setmode(GPIO.BCM)

GPIO.setup(21, GPIO.OUT)

```
GPIO.output(21, GPIO.LOW)
```
ser = serial.Serial("/dev/ttyAMA0",115200)

ser.flushInput()

phone\_number = '' #\*\*\*\*\*\*\*\*\*\* change it to the phone number you want to call

text\_message = "

power\_key = 6

rec\_buff = ''

def send\_at(command,back,timeout):

rec  $butf = "$ 

ser.write((command+'\r\n').encode())

```
time.sleep(timeout)
```
if ser.inWaiting():

time.sleep(0.01 )

#print(rec\_buff)

rec\_buff = ser.read(ser.inWaiting())

#print(rec\_buff)

if rec  $butf != "$ :

print(rec\_buff.decode())

if 'red' in rec\_buff.decode(): GPIO.output(21, GPIO.HIGH), time.sleep(3), GPIO.output(21, GPIO.LOW)

if back not in rec\_buff.decode():print(command + ' back:\t' +

rec\_buff.decode())

return 0

else:

#print(rec\_buff) global TEXTDATA TEXTDATA = str(rec\_buff) print(TEXTDATA) return 1

def ReceiveShortMessage():

rec\_buff = ''

#print('Setting SMS mode...')

send\_at('AT+CMGF=1','OK',1)

send\_at('AT+CMGL="REC UNREAD"', 'OK', 1)

answer = send\_at('AT+CMGL="REC UNREAD"', '+CMTI', 1)

#A = ser.read(ser.inWaiting())  $#B = A.decode()$ #print(B)

#buffer\_string = str(rec\_buff) + str(ser.read(ser.inWaiting())) #buffer\_string2 = bytes(buffer\_string) #buffer\_string3 = buffer\_string2.decode() #print(buffer\_string3)

#if 'n' in buffer\_string:

# lines=buffer\_string.split('n')

# last\_received = lines[-2]

#A = ser.readline()

#print(buffer\_string)

if  $1 == answer$ :

answer = 0

#print(rec\_buff)

if 'red' in rec\_buff:

answer = 1

print('Turning LEDS onto RED')

else:

print('No New text')

return False

return True

## #

# def ReceiveShortMessage():

# rec\_buff = ''

# print('Setting SMS mode...')

# send at('AT+CMGF=1','OK',1)

# send\_at('AT+CMGL="REC UNREAD"', 'OK', 1)

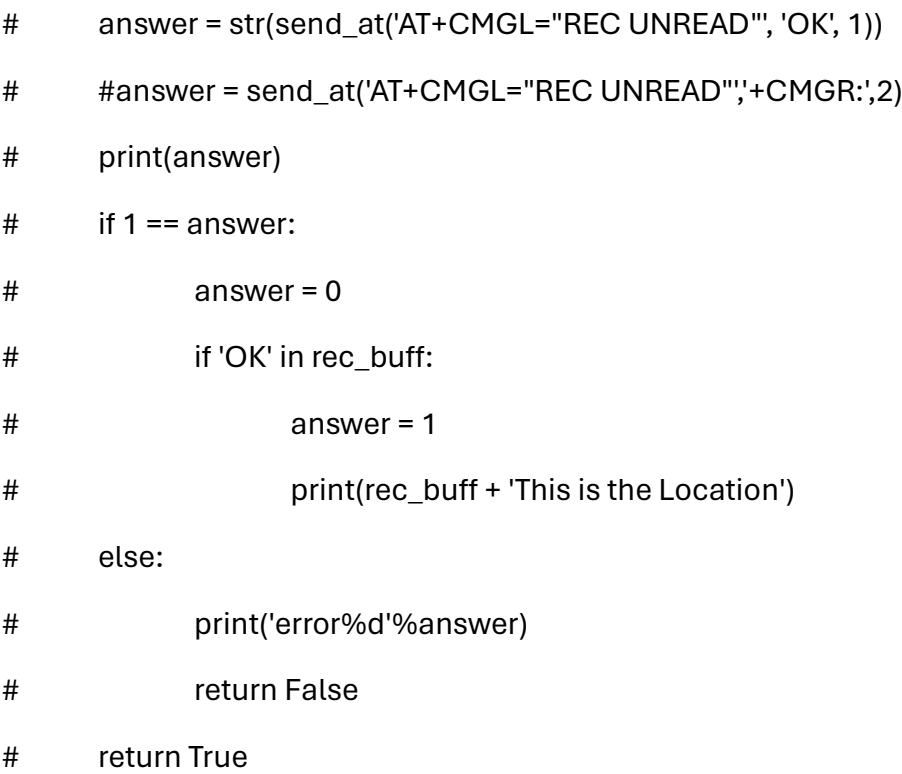

def power\_on(power\_key):

print('SIM7600X is starting:')

GPIO.setmode(GPIO.BCM)

GPIO.setwarnings(False)

GPIO.setup(power\_key,GPIO.OUT)

time.sleep(0.1)

GPIO.output(power\_key,GPIO.HIGH)

time.sleep(2)

GPIO.output(power\_key,GPIO.LOW)

time.sleep(20)

ser.flushInput()

print('SIM7600X is ready')

def power\_down(power\_key):

print('SIM7600X is loging off:')

GPIO.output(power\_key,GPIO.HIGH)

time.sleep(3)

GPIO.output(power\_key,GPIO.LOW)

time.sleep(18)

print('Good bye')

power\_on(power\_key)

while True:

ReceiveShortMessage()